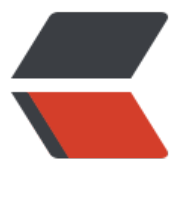

链滴

# Java 数[组的常](https://ld246.com)用操作

作者: chenyuan995

- 原文链接:https://ld246.com/article/1587546309298
- 来源网站: [链滴](https://ld246.com/member/chenyuan995)
- 许可协议:[署名-相同方式共享 4.0 国际 \(CC BY-SA 4.0\)](https://ld246.com/article/1587546309298)

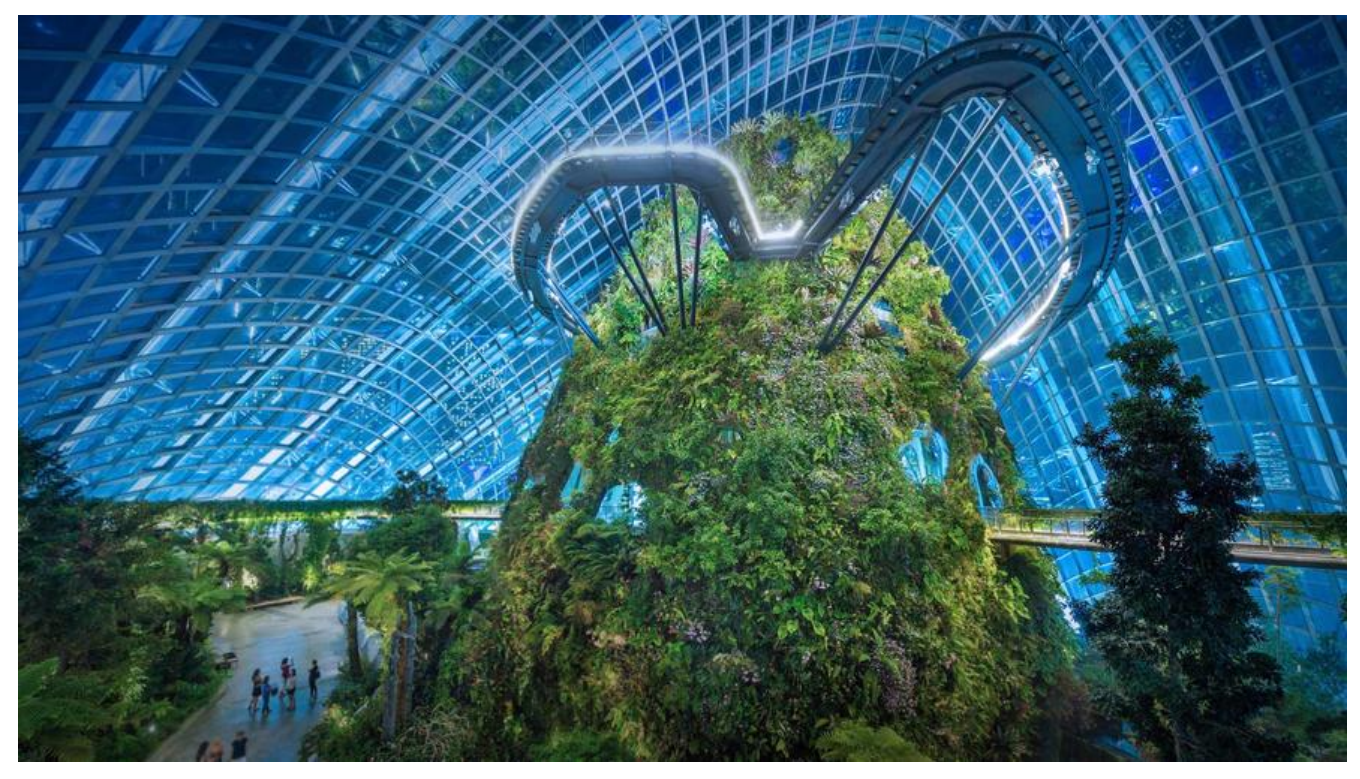

#### **数组遍历**

● 数组遍历: 就是将数组中的每个元素分别获取出来,就是遍历。遍历也是数组操作中的基石。

```
public static void main(String[] args) {
  int[] arr = { 1, 2, 3, 4, 5 };
  for (int i = 0; i < \text{arr.length}; i++) {
     System.out.println(arr[i]);
 }
}
```
#### **数组获取最大值元素**

- 实现思路:
	- 定义变量,保存数组0索引上的元素
	- 遍历数组,获取出数组中的每个元素
	- 将遍历到的元素和保存数组0索引上值的变量进行比较
	- 如果数组元素的值大于了变量的值,变量记录住新的值
	- 数组循环遍历结束,变量保存的就是数组中的最大值

public static void main(String[] args) {  $int[]$  arr = { 5, 15, 2000, 10000, 100, 4000 }; //定义变量,保存数组中0索引的元素 int max =  $arr[0]$ ; //遍历数组,取出每个元素 for (int  $i = 0$ ;  $i < \text{arr.length}$ ;  $i++)$  { //遍历到的元素和变量max比较

```
 //如果数组元素大于max
    if (arr[i] > max) {
       //max记录住大值
      max = arr[i]; }
   }
   System.out.println("数组最大值是: " + max);
}
```
## **数组反转**

- 实现思想: 数组最远端的元素互换位置。
	- 实现反转,就需要将数组最远端元素位置交换
	- 定义两个变量,保存数组的最小索引和最大索引
	- 两个索引上的元素交换位置
	- 最小索引++, 最大索引--, 再次交换位置
	- 最小索引超过了最大索引,数组反转操作结束

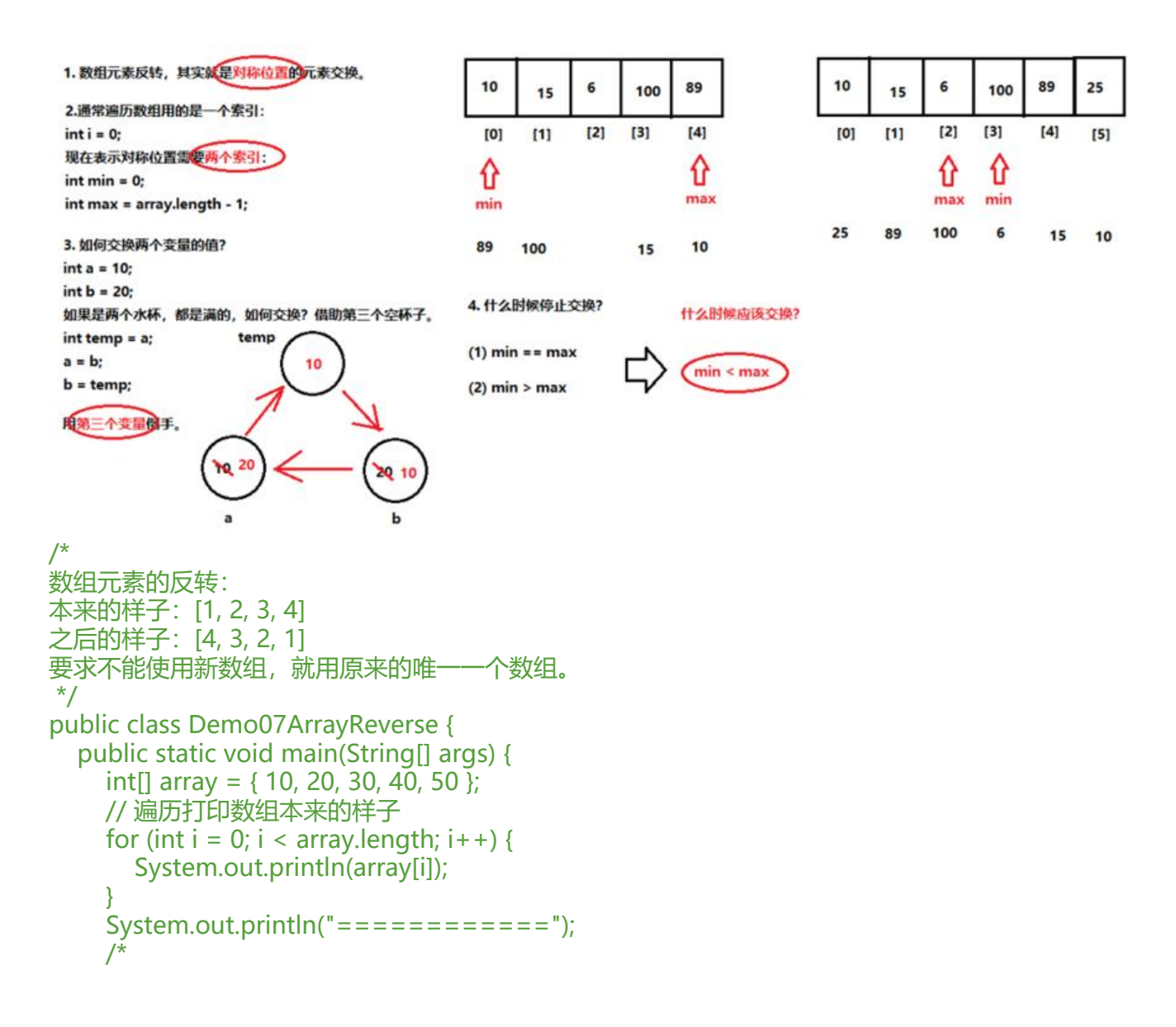

```
 初始化语句:int min = 0, max = array.length - 1
  条件判断: min < max
   步进表达式:min++, max--
   循环体:用第三个变量倒手
   */
  for (int min = 0, max = array.length - 1; min < max; min + +, max--) {
    int temp = array[min];array[min] = array[max];array[max] = temp;
   }
   // 再次打印遍历输出数组后来的样子
  for (int i = 0; i < array.length; i + +) {
     System.out.println(array[i]);
   }
 }
```
## **数组作为方法参数**

}

● 数组作为方法参数传递,传递的参数是数组内存的地址。

```
public static void main(String[] args) {
  int[] arr = { 1, 3, 5, 7, 9 };
   //调用方法,传递数组
   printArray(arr);
}
/*
创建方法,方法接收数组类型的参数
进行数组的遍历
*/
public static void printArray(int[] arr) {
  for (int i = 0; i < \text{arr.length}; i++) {
      System.out.println(arr[i]);
   }
}
```
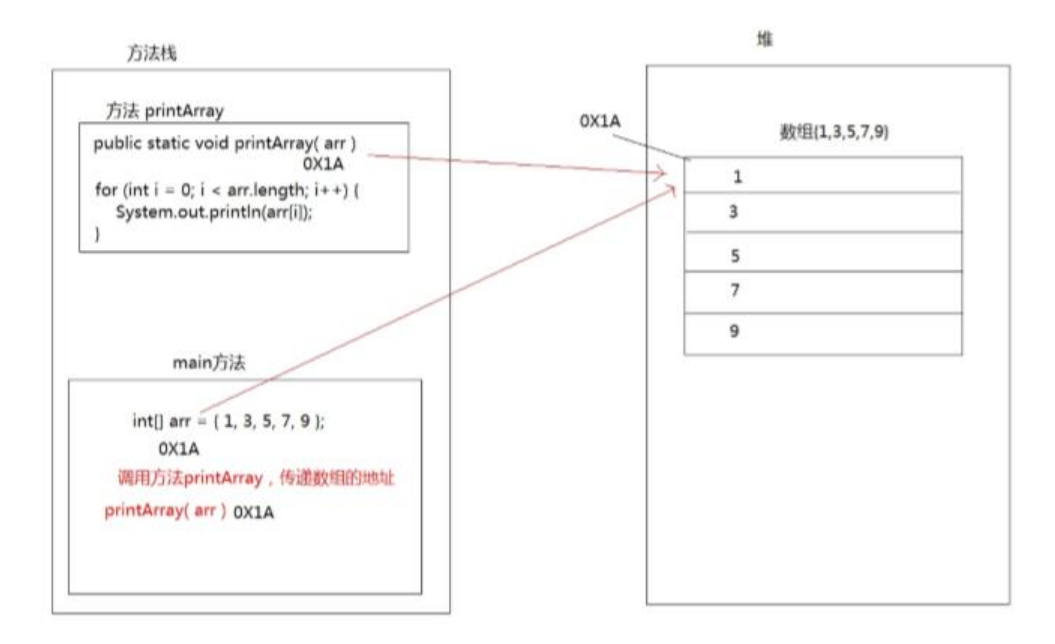

#### **数组作为方法返回值**

● 数组作为方法的返回值, 返回的是数组的内存地址

```
public static void main(String[] args) {
   //调用方法,接收数组的返回值
   //接收到的是数组的内存地址
  int[] arr = getArray();
  for (int i = 0; i < arr.length; i ++) {
     System.out.println(arr[i]);
   }
}
/*
创建方法,返回值是数组类型
return返回数组的地址
*/
public static int[] getArray() {
   int[] arr = { 1, 3, 5, 7, 9 };
   //返回数组的地址,返回到调用者
   return arr;
}
```
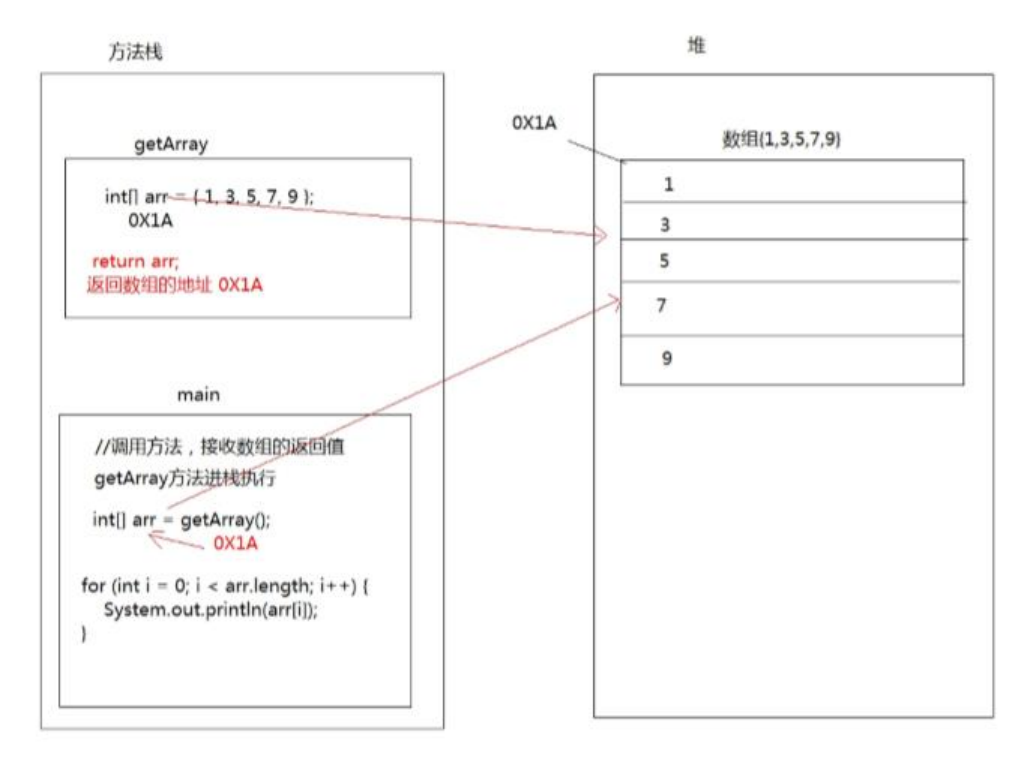

## **基本类型和引用类型作为参数类型区别**

#### **基本类型:**

public static void main(String[] args) { int  $a = 1$ ; int  $b = 2$ ; System.out.println(a);

System.out.println(b);

```
 change(a, b);
   System.out.println(a);
   System.out.println(b);
}
public static void change(int a, int b) {
  a = a + b;
  b = b + a;
}
```
#### **引用类型:**

```
public static void main(String[] args) {
  int[] arr = {1,3,5};
   System.out.println(arr[0]);
   change(arr);
   System.out.println(arr[0]);
}
public static void change(int[] arr) {
   arr[0] = 200;
}
```
总结:

方法的参数为基本类型时,传递的是数据值. 方法的参数为引用类型时,传递的是地址值.